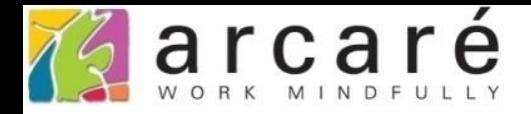

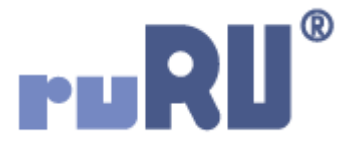

## **ruRU IDE教學課程**

## **15-1 打樣測試**

如如研創股份有限公司

+886 2 2596 3000

IDE: Integrated Design Environment

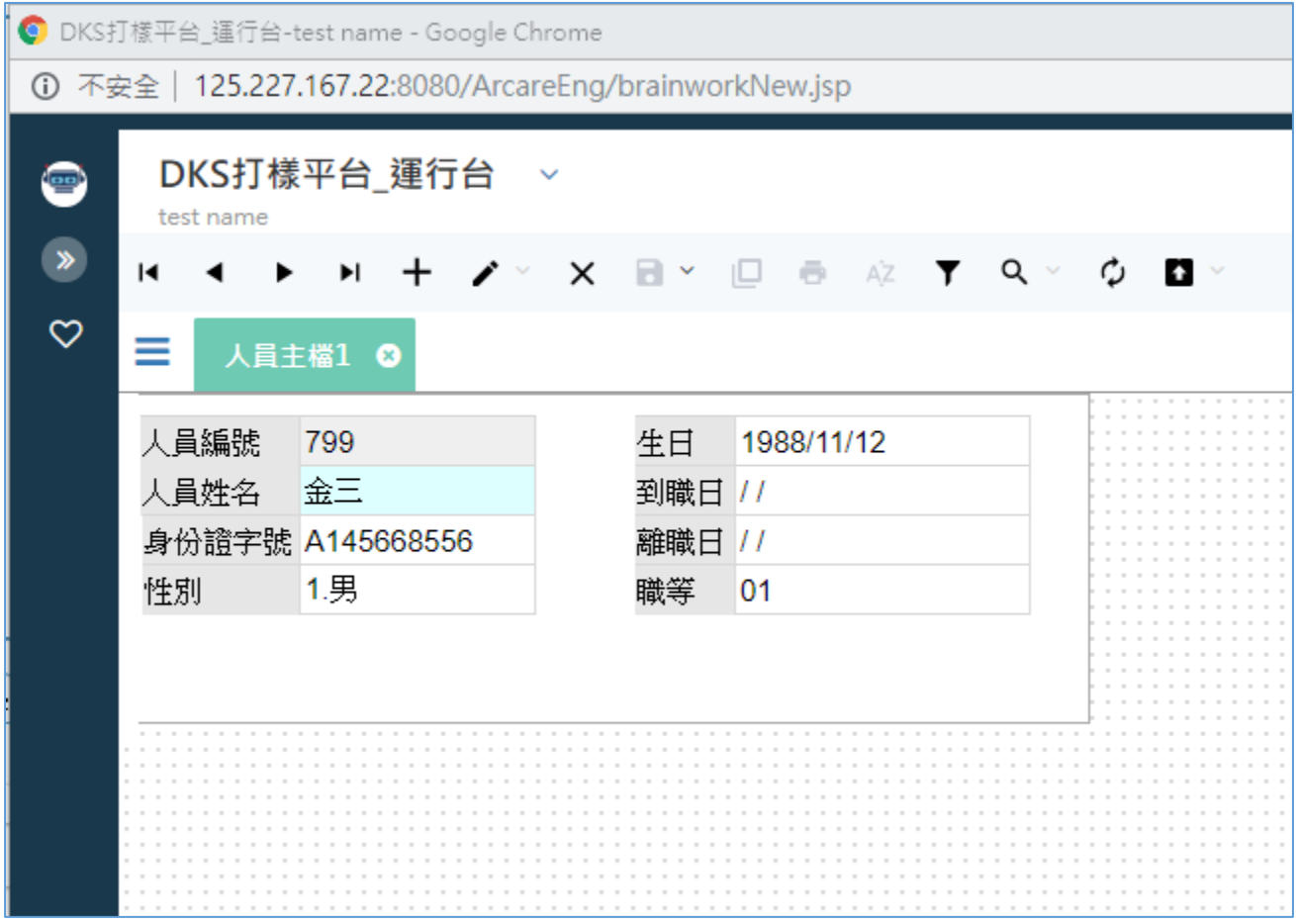

• 打樣功能可以模擬表單在運行環境的運作狀態,方便 開發時確認設計的效果,請參考以下方法操作:

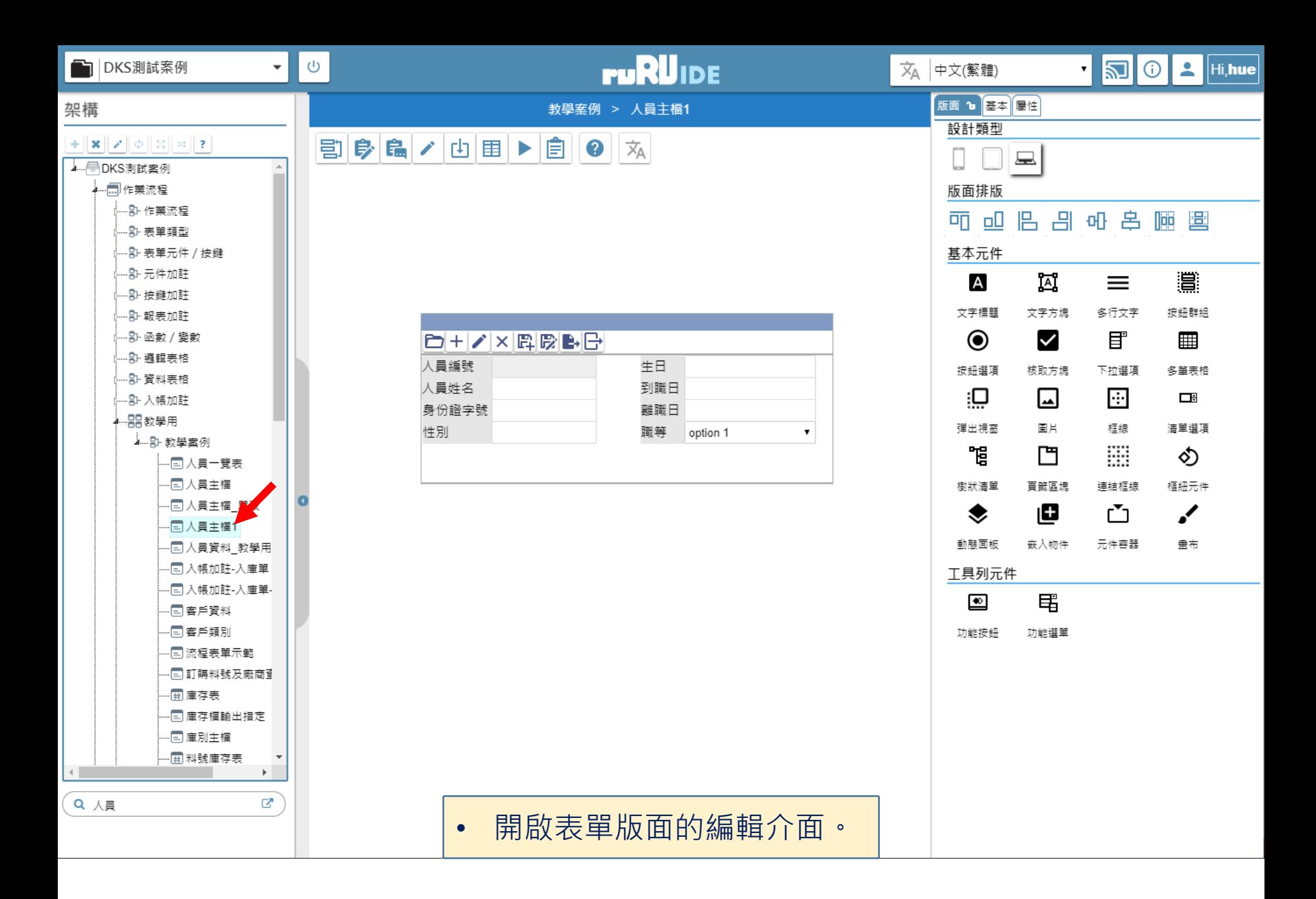

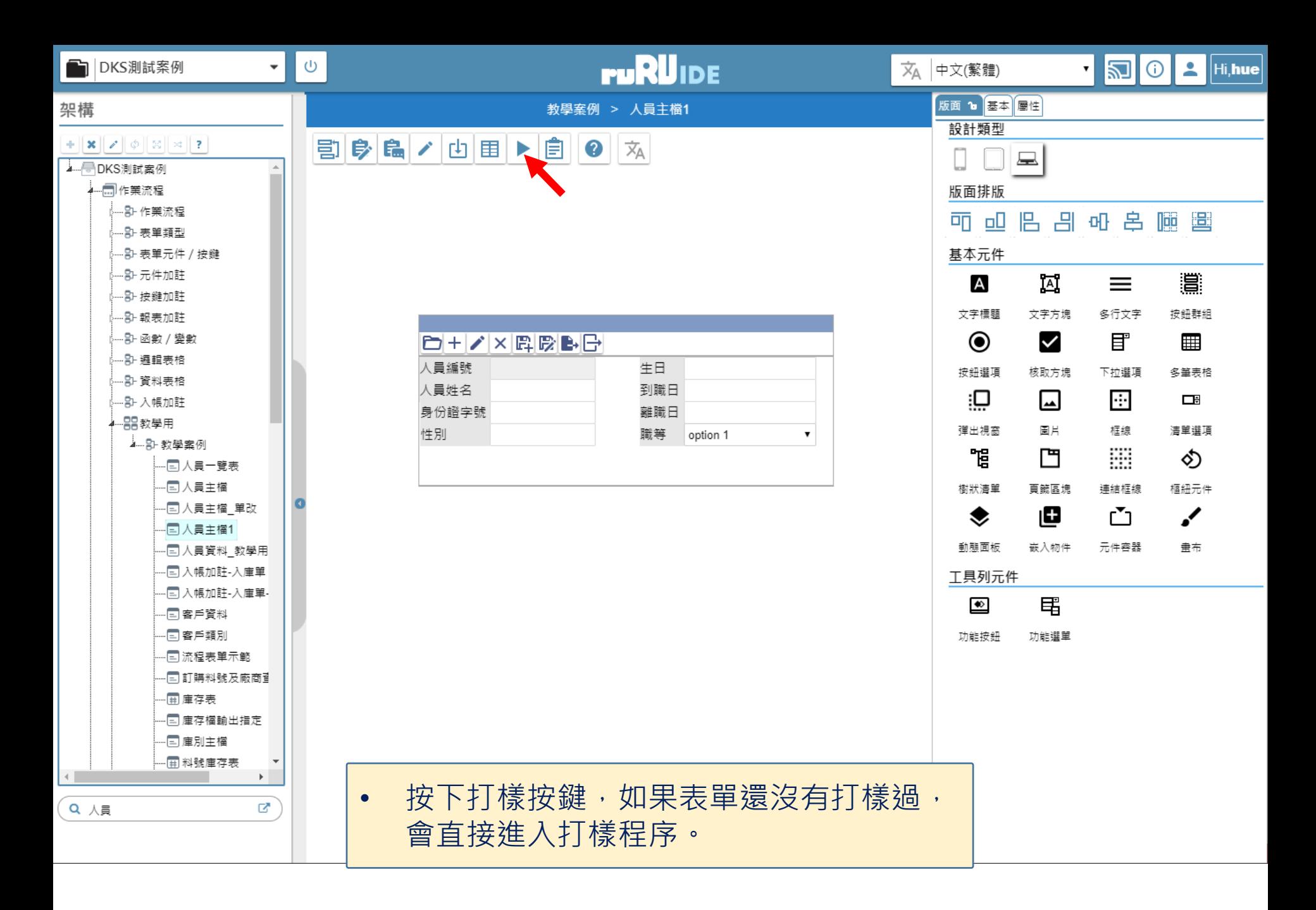

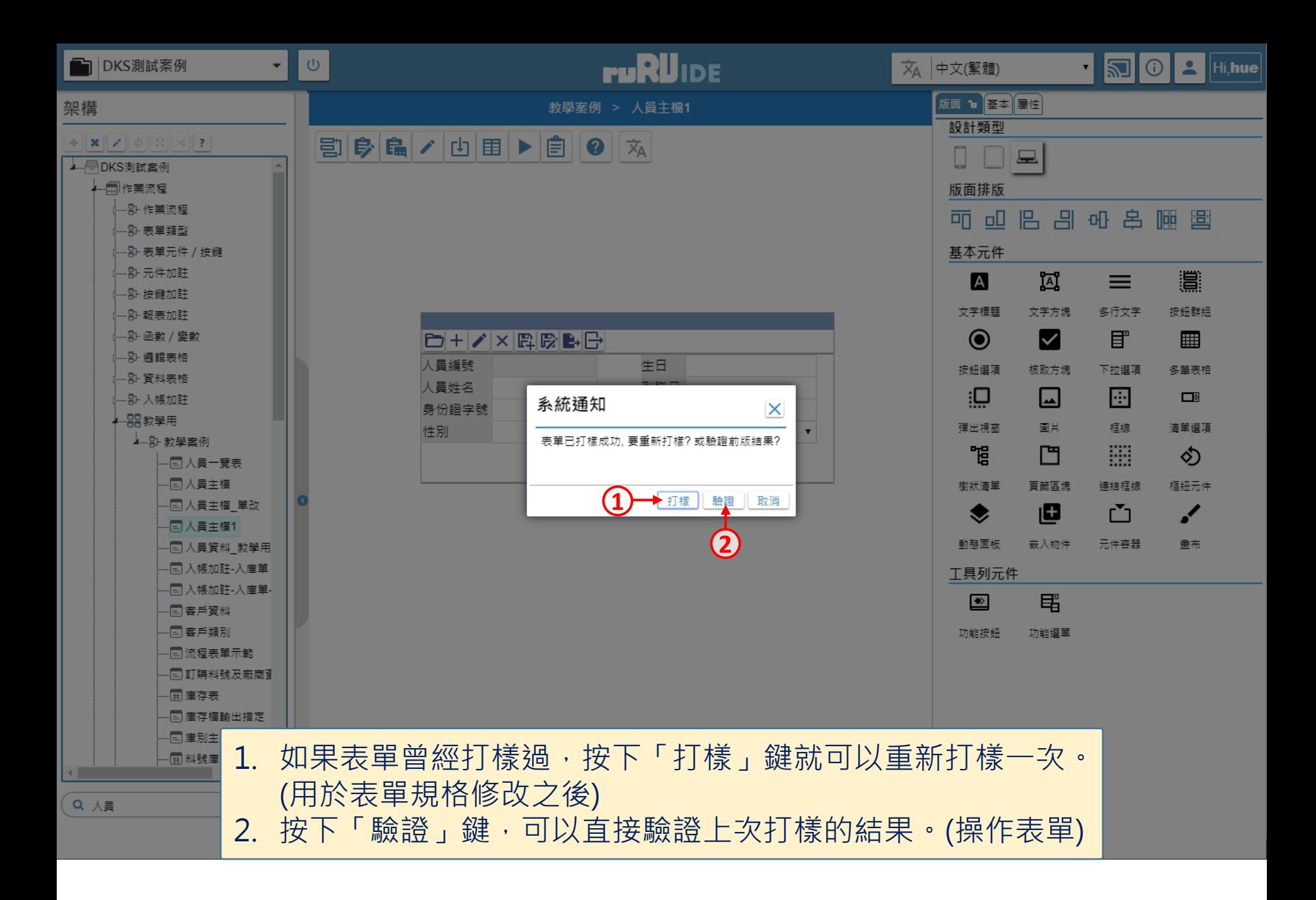

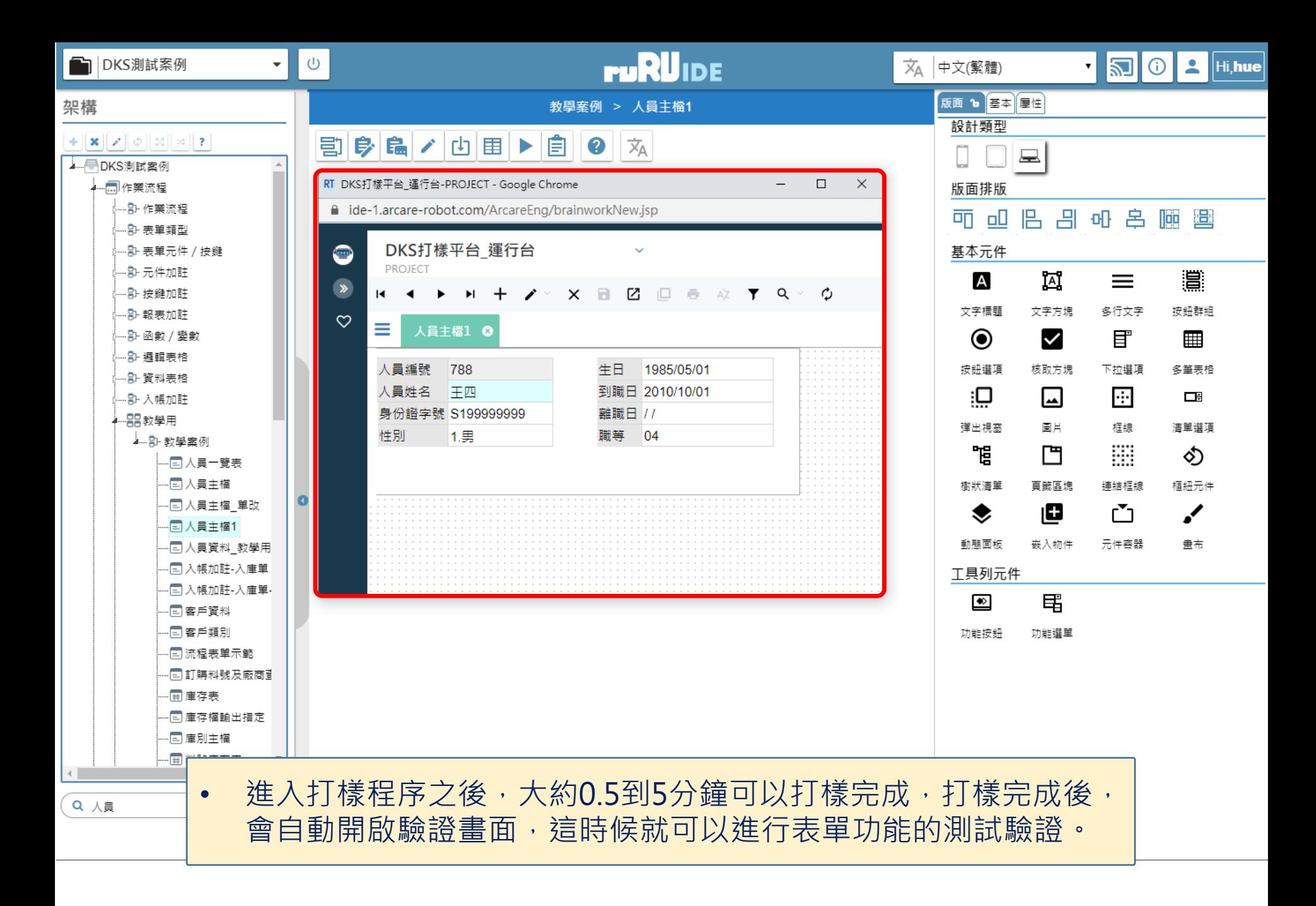